# **CSE 143 Lecture 3**

Implementing ArrayIntList

reading: 15.1 - 15.3

slides adapted from Marty Stepp and Hélène Martin <http://www.cs.washington.edu/143/>

#### **Exercise**

- Pretend for a moment that there is **no ArrayList class**.
	- Write a program that reads a file  $data.txt$  (of unknown size) full of integers and prints them in reverse order.

```
17
932085
-32053278
100
3
```
#### – Output:

```
3
100
-32053278
932085
17
```
# **"Unfilled array" solution**

- We are using an array to store a *list* of values.
	- Only the values at indexes  $[0, size 1]$  are relevant.

```
int[] nums = new int[100]; // make a big array
int size = 0;
Scanner input = new Scanner(new File("data.txt"));
while (input.hasNextInt()) {
   nums[size] = input.nextInt(); // read each number
   size++; // into the array
}
for (int i = size - 1; i >= 0; i--) {
   System.out.println(nums[i]); // print reversed
}
 index 0 1 2 3 4 5 6 ... 98 99
 value | 17 | 932085 | -32053278 | 100 | 3 | 0 | 0 | ... | 0 | 0
  size 5
```
# **Possible list operations**

public static void add(**int[] list, int size**, int value, int index) public static void remove(**int[] list, int size**, int index) public static void find(**int[] list, int size**, int value) public static void print(**int[] list, int size**) ...

- We could write methods that accept a *list* array and its *size*.
	- But since this data and this behavior are so closely related, it makes more sense to put them together into an object.
	- A list object can store an array of elements and a size.
		- It can also have methods for manipulating the list of elements.
		- This will give us **abstraction** (hide the details of how the list works)

### **Exercise**

- Let's write a class that implements a list using an  $int[]$ 
	- We'll call it ArrayIntList
	- its behavior:
		- •add(**value**), add(**index**, **value**),
		- •get(**index**), set(**index, value**),
		- •size(), isEmpty(),

...

- remove (index),
- •indexOf(**value**), contains(**value**),
- 
- •toString(),
- 

- The list's *size* will be the number of elements added to it so far.
	- The actual array length ("capacity") in the object may be larger. We'll start with an array of **length 10** by default.

# **Implementing add**

• How do we add to the end of a list?

```
public void add(int value) { // just put the element
   list[size] = value; // in the last slot,
   size++; // and increase the size
```
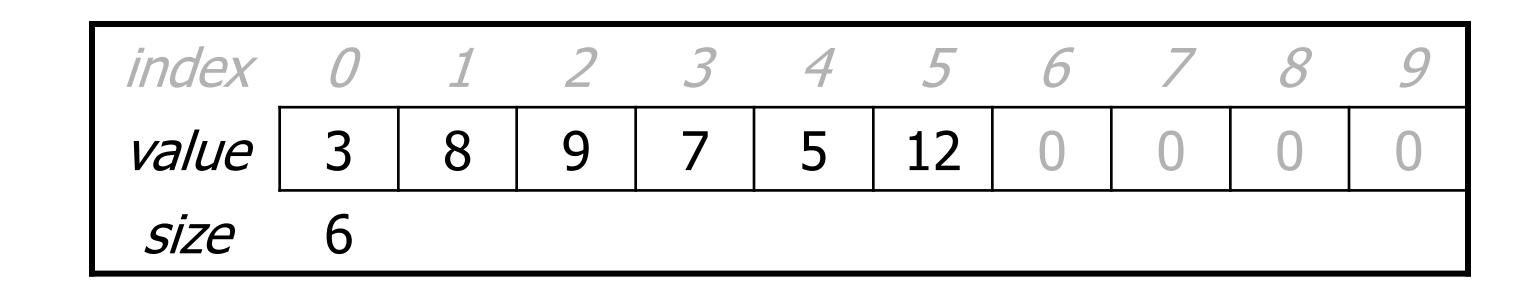

– list.add(**42**);

}

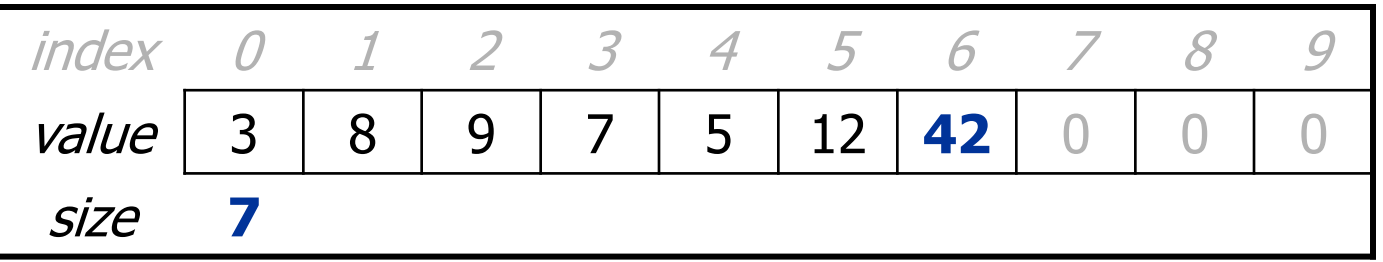

# **Implementing add #2**

- How do we add to the middle or end of the list?
	- must *shift* elements to make room for the value (see book 7.3)

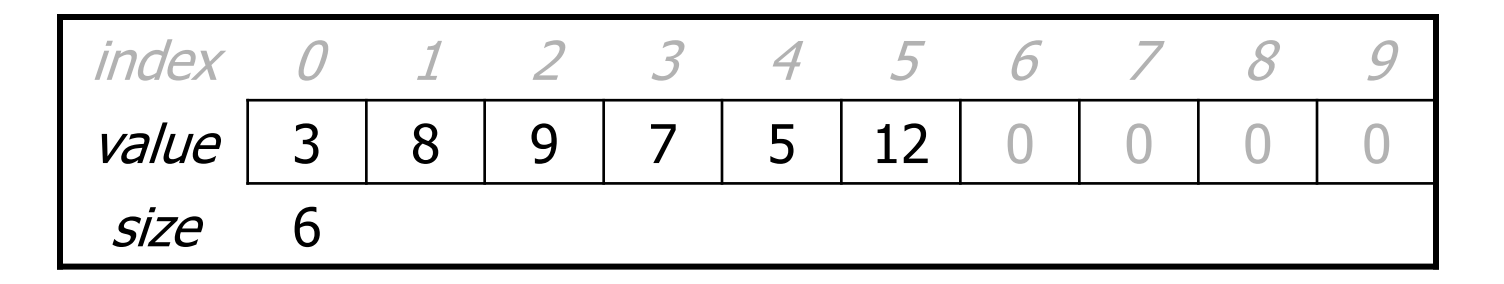

– list.add(**3**, 42); **// insert 42 at index 3**

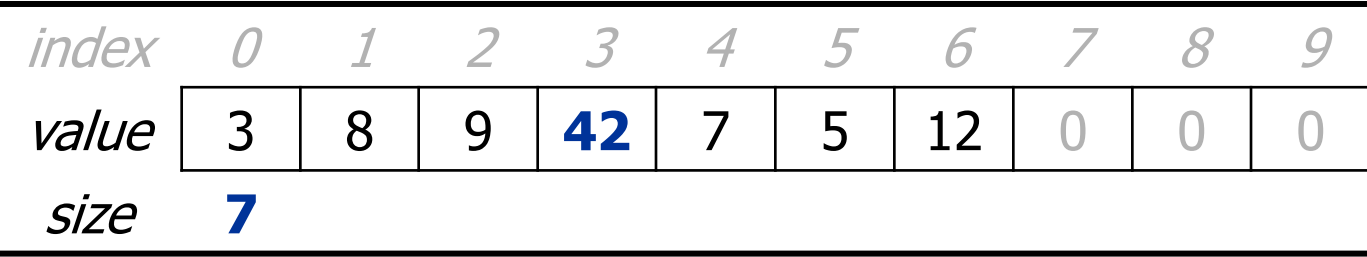

– Note: The order in which you traverse the array matters!

#### **add #2 code**

```
public void add(int index, int value) {
    for (int i = size; i > index; i--) {
        list[i] = list[i - 1];}
    list/index] = value;
```
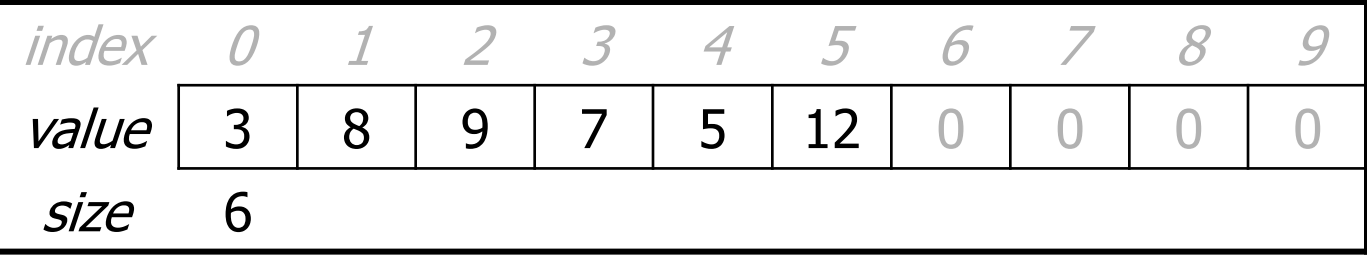

– list.add(**3**, **42**);

}

```
index 0 1 2 3 4 5 6 7 8 9
value \mid 3 \mid 8 \mid 9 \mid 42 \mid 7 \mid 5 \mid 12 \mid 0size 7
```
# **Other methods**

- Let's implement the following methods in our list:
	- get(**index**)

Returns the element value at a given index.

– set(**index**, **value**)

Sets the list to store the given value at the given index.

– size()

Returns the number of elements in the list.

– isEmpty()

Returns true if the list contains no elements; else false. (Why write this if we already have the  $size$  method?)

# **Implementing remove**

• How can we remove an element from the list?

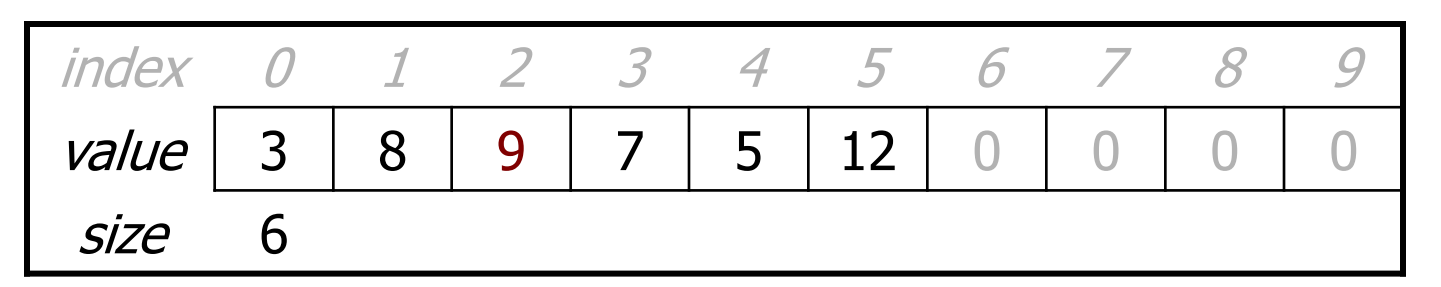

– list.remove(**2**); **// delete 9 from index 2**

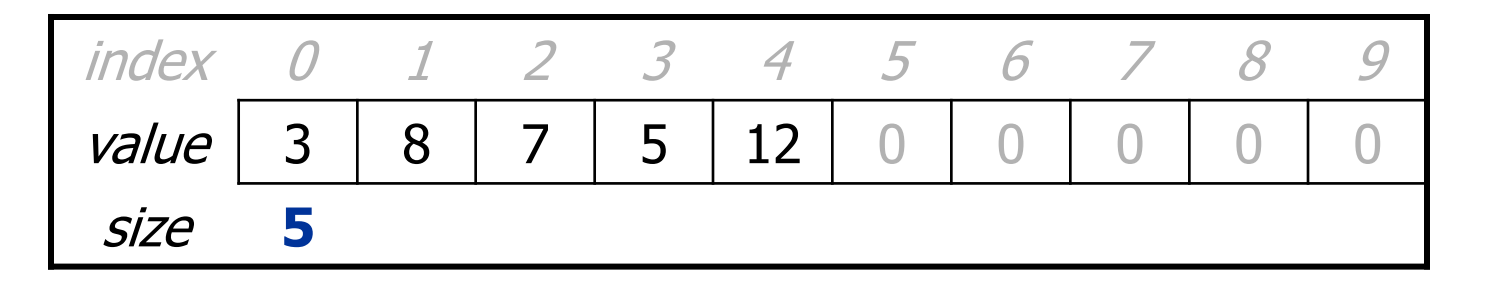

# **Implementing remove, cont.**

- Again, we need to shift elements in the array
	- this time, it's a left-shift
	- in what order should we process the elements?
	- what indexes should we process?

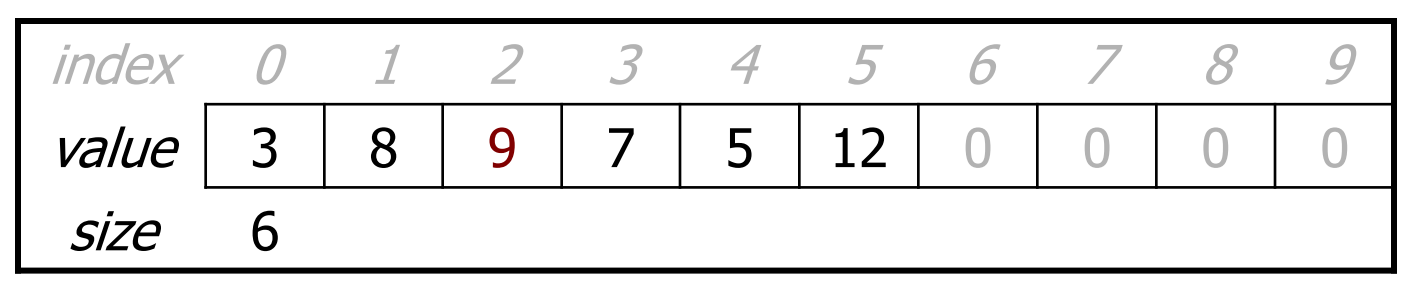

– list.remove(**2**); **// delete 9 from index 2**

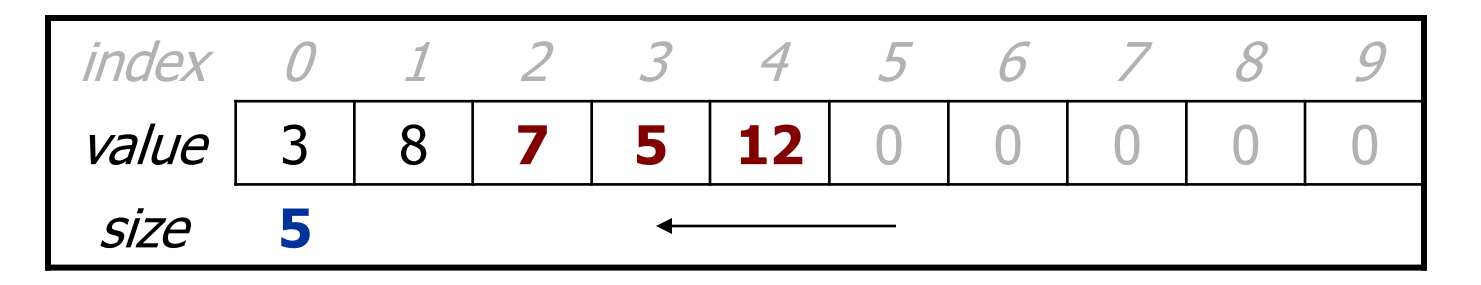

# **Implementing remove code**

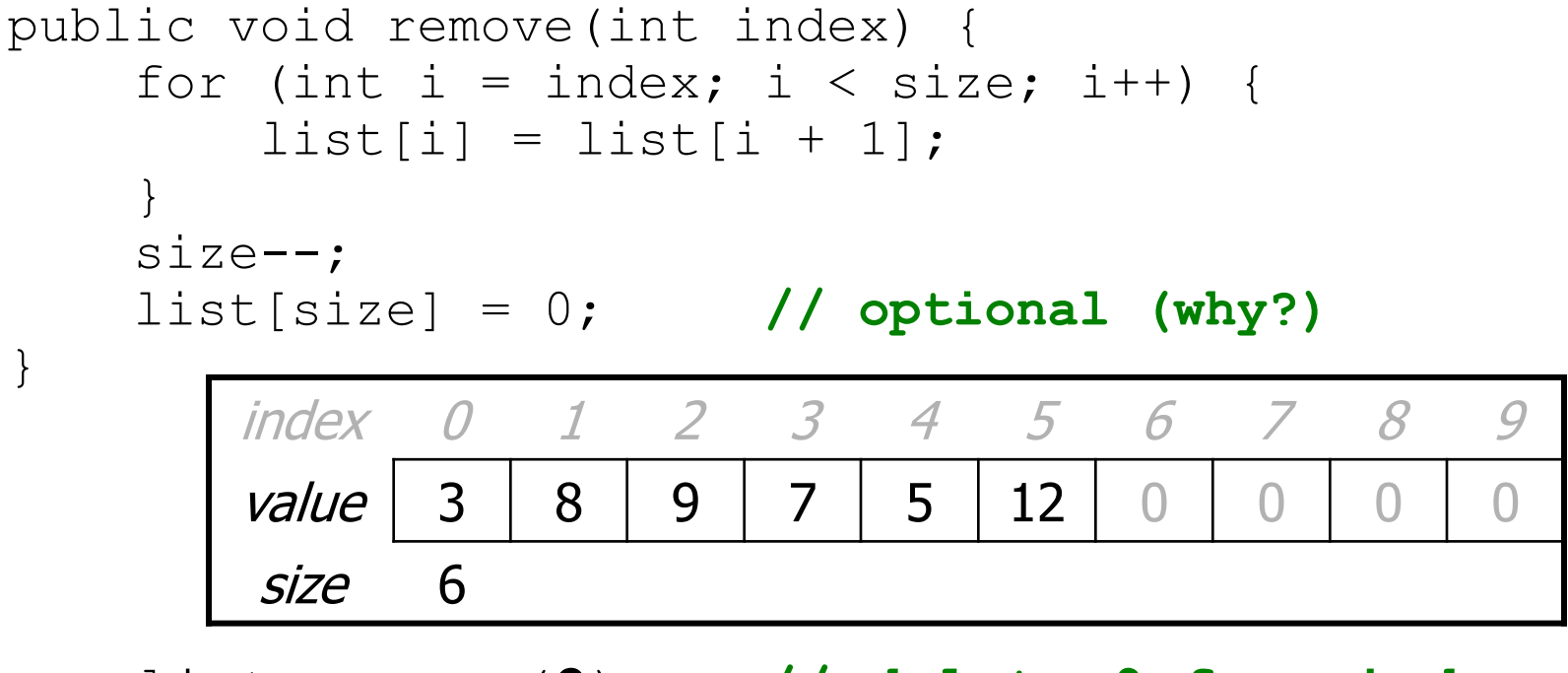

– list.remove(**2**); **// delete 9 from index 2**

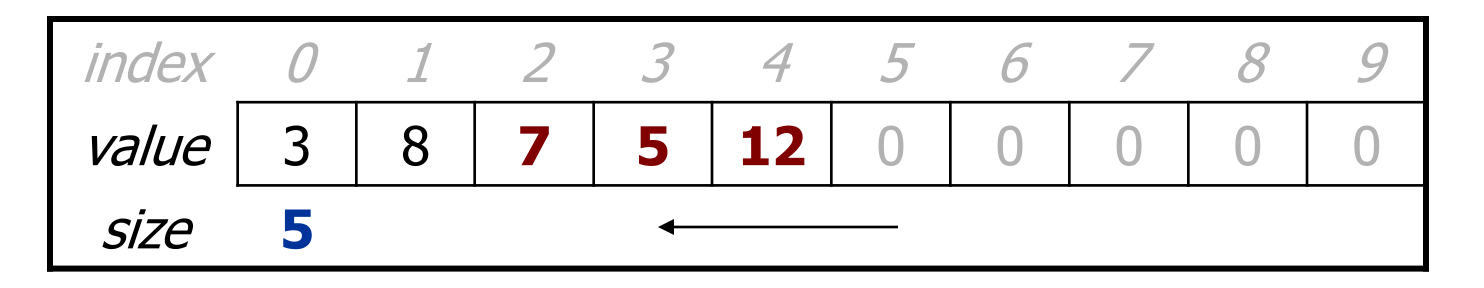

# **Printing an ArrayIntList**

- Let's add a method that allows clients to print a list's elements.
	- $-$  You may be tempted to write a  $print$  method: **// client code** ArrayIntList list = new ArrayIntList(); ... list.print();
		- Why is this a bad idea? What would be better?

### **The toString method**

- Tells Java how to convert an object into a  $String$  $ArrayIntList$  list = new  $ArrayIntList()$ ; System.out.println("list is " + **list**); // ("list is " + list.toString());
- Syntax: public String toString() { **code that returns a suitable String**; }
- Every class has a toString, even if it isn't in your code.
	- The default is the class's name and a hex (base-16) number: ArrayIntList@9e8c34

#### **toString solution**

```
// Returns a String representation of the list.
public String toString() {
    if (size == 0) {
        return "[]";
    } else {
        String result = " (" + elementData[0];for (int i = 1; i < size; i++) {
            result += ", " + elementData[i];
        }
        result += "] ";return result;
    }
```
}

# **Searching methods**

- Implement the following methods:
	- $-$  indexOf returns the first index an element is found, or  $-1$  if not
	- contains returns true if the list contains the given int value

- Why do we need isEmpty and contains when we already have indexOf and size?
	- Adds convenience to the client of our class:
	- **// less elegant // more elegant**
		- if (myList.size() == 0) { **if (myList.isEmpty()) {**
		- if  $(mvList.indexOf(42) \ge 0)$  {  $if (myList.config(42))$  {
- 
- -